## **Kansas Preferred Blue Medicare Advantage 101 Frequently Asked Questions (FAQs)**

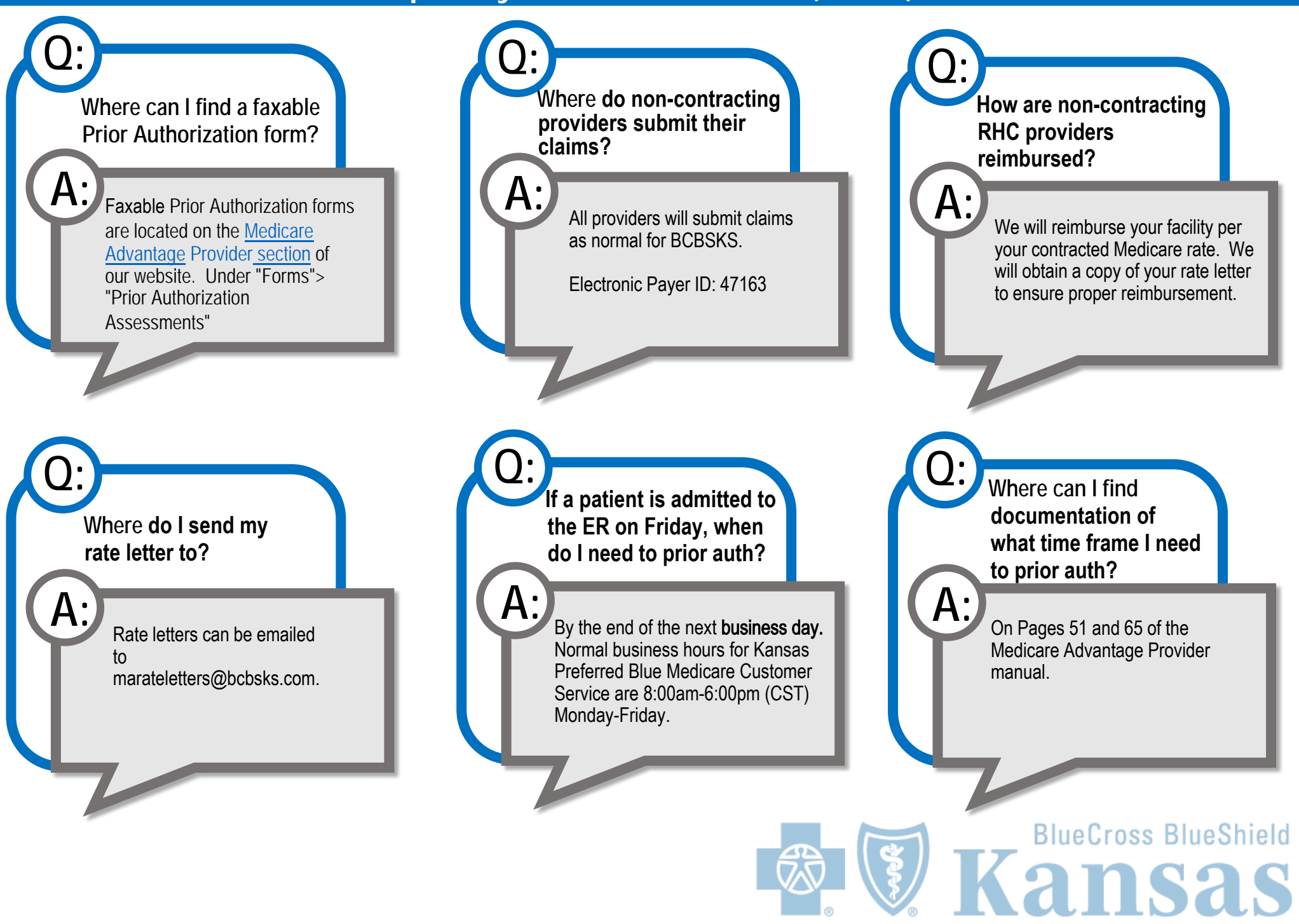

## **Kansas Preferred Blue Medicare Advantage 101 Frequently Asked Questions (FAQs)**

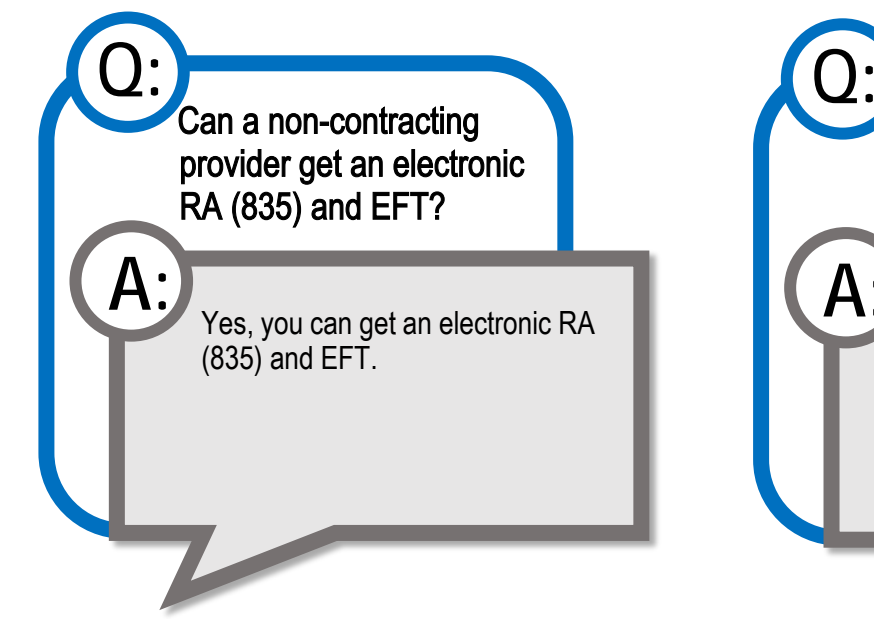

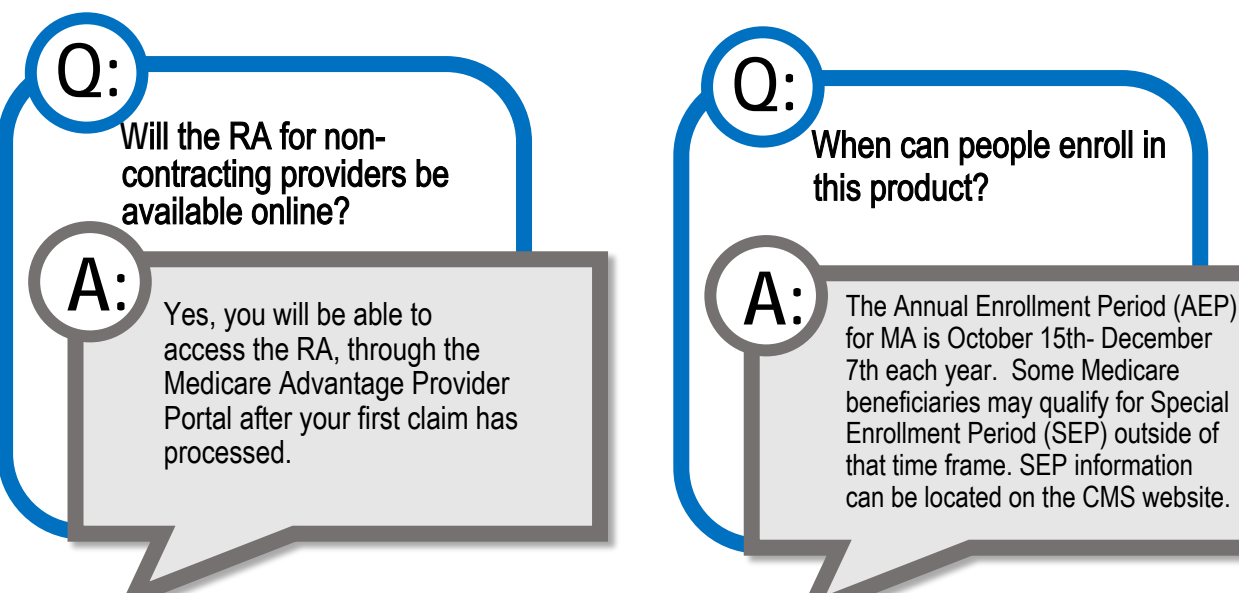

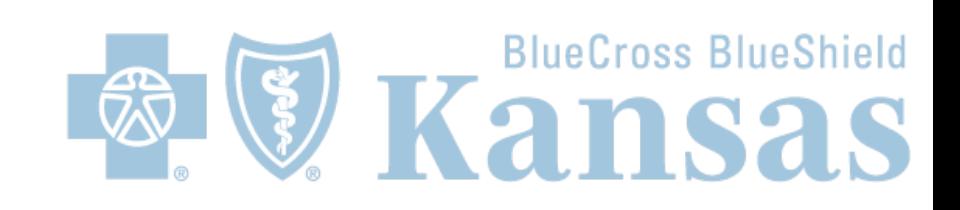